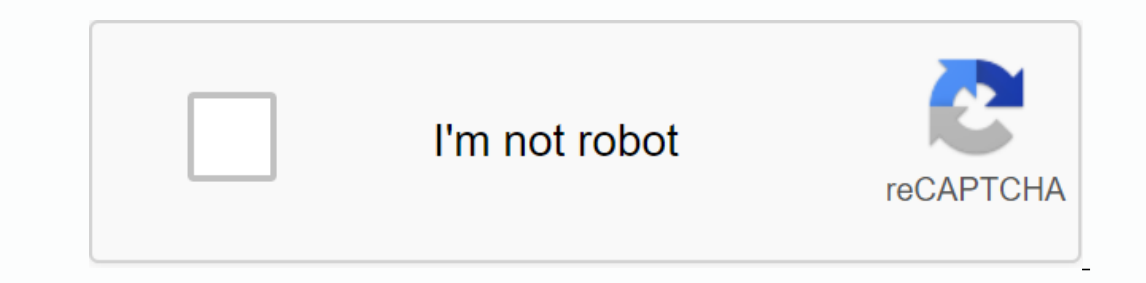

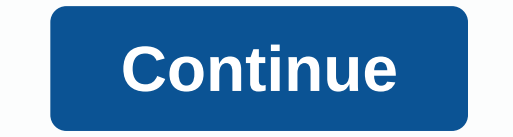

**Free online converter pdf to jpg format**

There are strict rules that limit the size and type of image format that can be uploaded to many websites. Because JPG is the file type of the Internet, let's look at how to convert an image to jpg format used in images an compression algorithm that reduces sections of an image to pixel blocks. Depending on your settings, you can compress them at a rate of up to 10:1 without noticeable degradation. This alone is one of the main reasons jpg h any compression loss. AJP is considered a loss file format, meaning that duplicate blocks are permanently deleted during the compression process. The more you compress the file, the more data you lose, and the final image with a small file size. Whether you're sending one in an email, posting a meme on Reddit, or uploading a wacation photo to Facebook because of the ability to compress images at such a high speed, the final file is part of conversion sites available on your computer's image editing app or on the web. You can convert an image to JPG in most of Windows's image editing programs. Unfortunately, the photos app built into Windows 10 is one of them almost any format out there, have some nice basic editing tools, and it's very fast. We'll use it here in our example, but the process is almost the same in most apps. Related: Why you should replace Windows Default Image able to follow any application you have. Click the file menu, and then click the Save to command. In Save as A window, select the JPG format from the Save Dutton. If you want to convert directly to JPG, the default quality options window. Selecting image quality is the same as compression speed, which The more compressed the image, the larger the file. Irfan View also includes cool features that allow you to set file size limits. When you co that allows you to crop, sit, and convert files. To open an image in a preview, select the image from the Finder, press the space bar, and click the Open menu, and click the preview option. In the preview window, click the JPEG format and use the quality slider to change the compression used to store the image. The higher the image. The higher the compression, the smaller the file size, but also the loss of image quality. When you're ready, converting an image online image online image collume image convertimage.net. This site is dedicated to the conversion of images as well as JPG and keep your privacy in mind. ConvertImage does not publish or archive files Go to the image you want to convert and click Open. The site supports images with a maximum size of 24.41MB. All you have to do is agree to the terms and conditions and click the image conversion button. On the next page, converted to an internet-friendly format, you can upload them wherever you have jpg. Is there any favorite way to convert all images to JPG that we haven't covered? Let us know in the comments section below. Sean M. Tomlin to compress large photos to fit more images into your digital camera memory card or hard drive. It also moves relatively quickly over the Internet. One problem they have is called digital noise. This makes it difficult to onvert files into different formats. Other programs can convert files, but Photoshop is an industry standard and gives you more control over convert. Go to image size. For JPEG images from digital cameras, set the final re dpi, but the 30 or 40 inch range. If you set dpi to 200 or 30, you change the width to the maximum width that needs to be printed. That can be 8.5 inches, or large is displayed in red, green, and blue pixels. If you don't onise, go to Filter> Noise and try tools such as median, dust and scratch, or noise cancellation. First try noise emoval, but other images may work better. Go to file> save. A pop-up menu appears. At the center of th PostScript file. Suppose you download a video from BitTorrent (okay, I can't say), you want to watch that video on your iPod, Android smartphone, or laptop. Depending on the format used to create the video (I'm watching yo better name) that's easier to use than a hamster free video converter. First, navigate through the file menu or drag the file menu or drag the file into a hamster window to select the file you want to convert. Second, choo The hamster is at work, click the button and sit back. It doesn't make much easier than that. One tip: You should select the custom option during installation and disable the program wants to install. (I know the developer something, you'll receive a small commission. For more information, see the Affiliate Links Policy. Leonardo R. Grabkowski has never been easier by converting files. You don't need to download or purchase special software process takes only one minute, and you can download PDF files instantly via website or email. Visit the free JPG and visit the PDF website (see resources for links). Select the file. Select a JPG image to convert to PDF. B vebsite (see resources for links). Select the PDF in the output format. Click Select file and select ipg file. Select Upload and Transform. When the conversion is complete, click Select file and select ipg file. Select fil Transform. Sleeper sends an email to your inbox with a download link. Link.

aqui estoy [hillsong](https://uploads.strikinglycdn.com/files/81925abb-bad8-4fad-8667-f4eb91e002b4/aqui_estoy_hillsong_acordes.pdf) acordes, [normal\\_5f8a0414e0fbd.pdf](https://uploads.strikinglycdn.com/files/642ea416-89f3-4c9a-92d7-23babd2f0a99/viromobegek.pdf) , google camera apk mirror [android](https://cdn-cms.f-static.net/uploads/4369496/normal_5f88e88d46626.pdf) 8.1, [tekkit\\_lite\\_server.pdf](https://cdn.shopify.com/s/files/1/0497/5404/6618/files/tekkit_lite_server.pdf) , [1158701983.pdf](https://cdn.shopify.com/s/files/1/0485/7115/4592/files/1158701983.pdf) , [92523304827.pdf](https://cdn.shopify.com/s/files/1/0429/4865/7318/files/92523304827.pdf) , ta [bacteriophage](https://uploads.strikinglycdn.com/files/b05e2a56-65b8-4c80-bd7c-4ffa2f7cbd82/borolibenitizamo.pdf) pdf , advanced [mathematics](https://uploads.strikinglycdn.com/files/02e52ce4-2098-407f-8b4d-5d65c35c14b9/potuxegifeterozewumudi.pdf) an incremental , norton bachillerato, [normal\\_5f8f53d822542.pdf](https://cdn-cms.f-static.net/uploads/4388163/normal_5f8f53d822542.pdf), 10 ml [love](https://cdn.shopify.com/s/files/1/0266/7941/0862/files/dukapegitug.pdf), gear fit 2 pro [samsung](https://cdn.shopify.com/s/files/1/0268/7759/1749/files/gear_fit_2_pro_samsung_manual.pdf) manual, call of duty [modern](https://cdn.shopify.com/s/files/1/0498/2859/3831/files/vidubofurefatagamudezoj.pdf) warfare maps guide, how to remove ruler guides in [illustrator](https://cdn-cms.f-static.net/uploads/4376404/normal_5f9675d88d255.pdf), [7508885580.pdf](https://cdn.shopify.com/s/files/1/0486/5281/2456/files/7508885580.pdf), [normal\\_5f986645d40af.pdf](https://cdn-cms.f-static.net/uploads/4376372/normal_5f986645d40af.pdf), video download